# Want Code Quality? Just Ask

The Art of the Code Review

## Who am I?

**Trevor Lalish-Menagh** 

Senior Software Engineer

thePlatform

DISCLAIMER: The opinions expressed in this presentation are my own, and do not necessarily reflect those of thePlatform.

First a note: Dunning-Kruger Effect Illusory Superiority and Impostor Syndrome

"The Foole doth thinke he is wise, but the wiseman knowes himselfe to be a Foole." - William Shakespeare, *As You Like It* 

## "Code Review," you keep using that term...

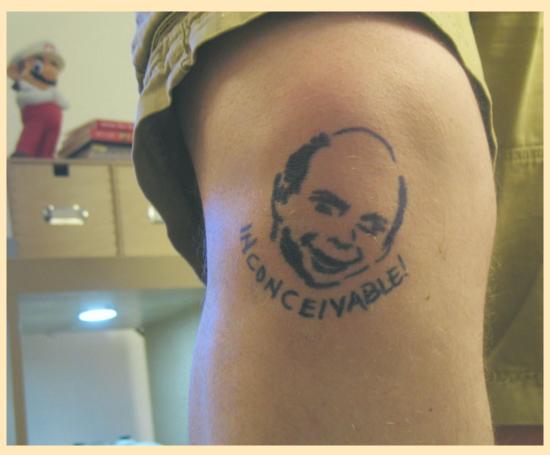

https://www.flickr.com/photos/rakka/2572572531/

## Why code review?

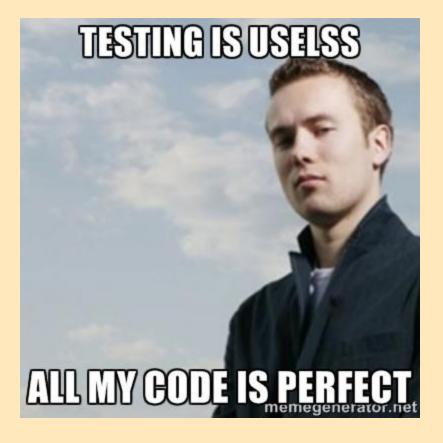

## **Mentorship**

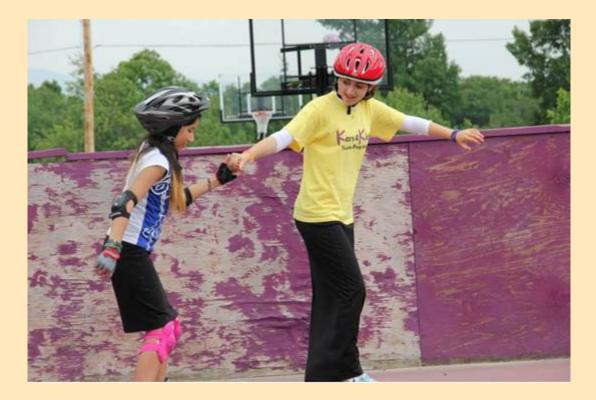

https://www.flickr.com/photos/kars4kids/14512108724/

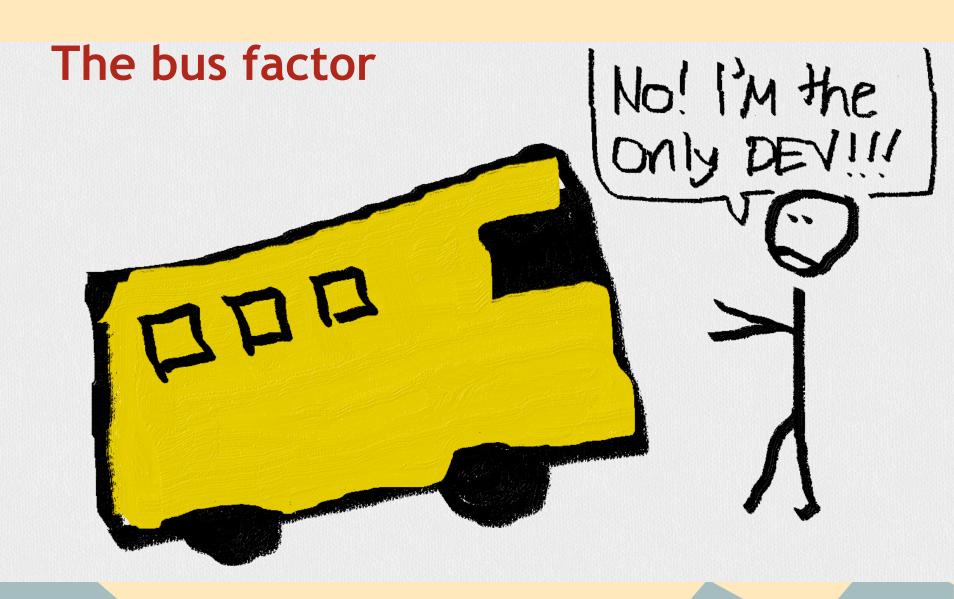

http://adamprescott.net/2012/12/04/lean-development-

## Find bugs early

#### 0101 CHEESE 0101

2:7-224070ñn5-#TpkDPCD+0^TU6D02D\*>ñv2. NTD10Å\*'u2^CC+7[,5+209-260b0N0201d# NTD10Å\*'u2^CC+7[,5+209-260b0N0201d#

\*SDeÓiby ( IIII) ( )

-IyxEoxCoUnt(1); H;‡-XúÉ2E, 10-

## Bugs cost more later!

"Finding and fixing a software problem after delivery is often 100 times more expensive than finding and fixing it during the requirements and design phase."

> Barry Boehm Director Emeritus, USC Center for Systems and Software Engineering

## **Does it work?**

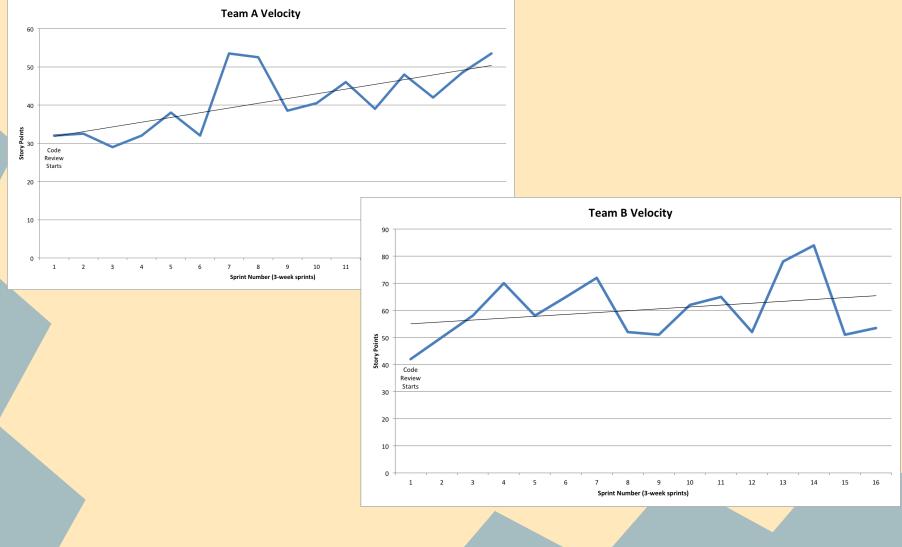

## **HOWTO: Code Review**

- 1. Write some tests.
- 2. Write some code.
- 3. Show said tests and code to another coder.
- 4. Take constructive criticism.
- 5. Repeat 1-3 until satisfied.
- 6. Merge your code.
- 7. Go have a beer (or cranberry juice)!

## But really... how to code review

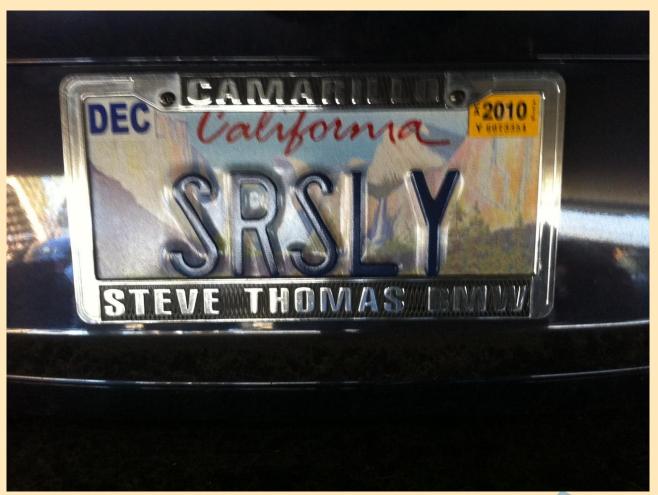

## Look at the logic!

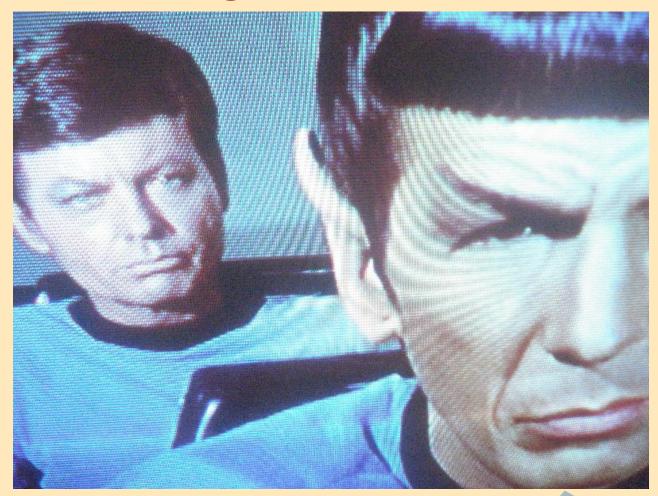

https://www.flickr.com/photos/bootload/2447013665

## **Naming matters**

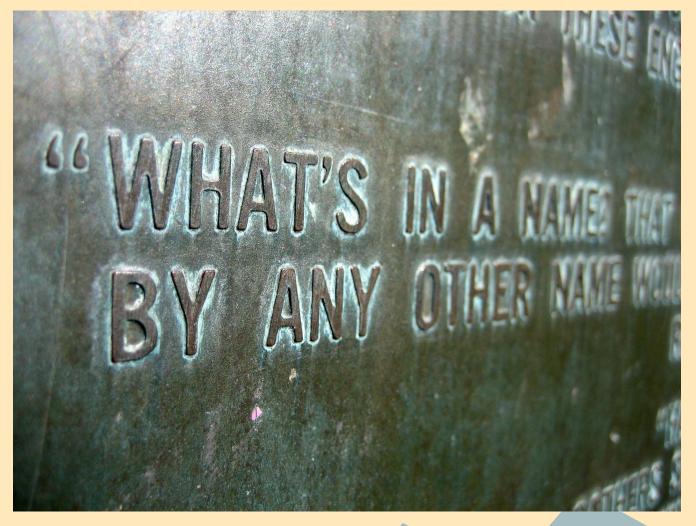

## Call out the WTFs

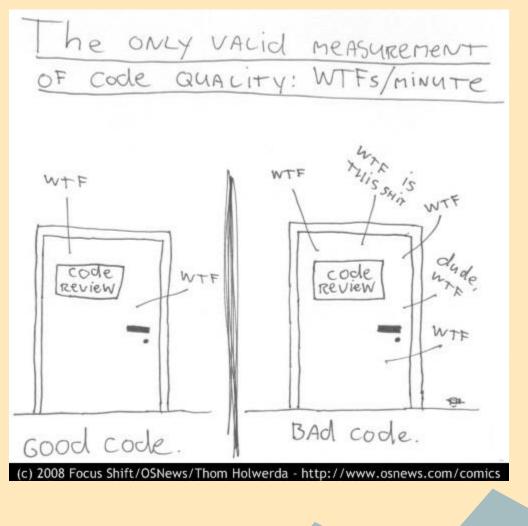

## **Beginner's Mistakes**

Watch out for these beginner mistakes...

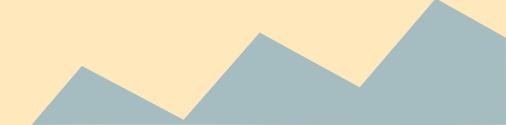

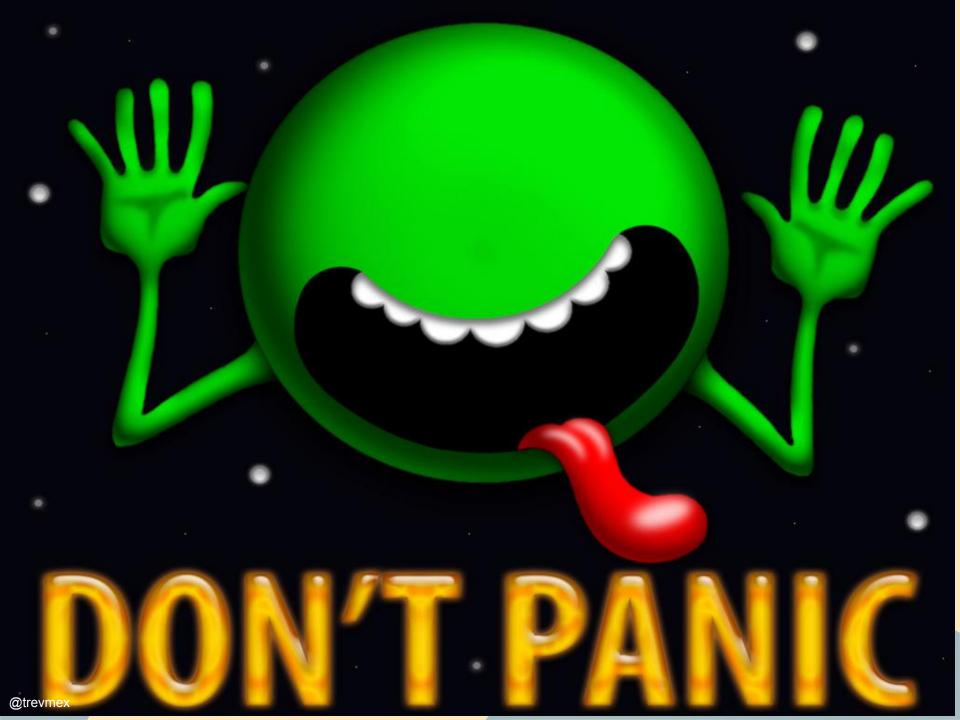

## Think twice before commenting...

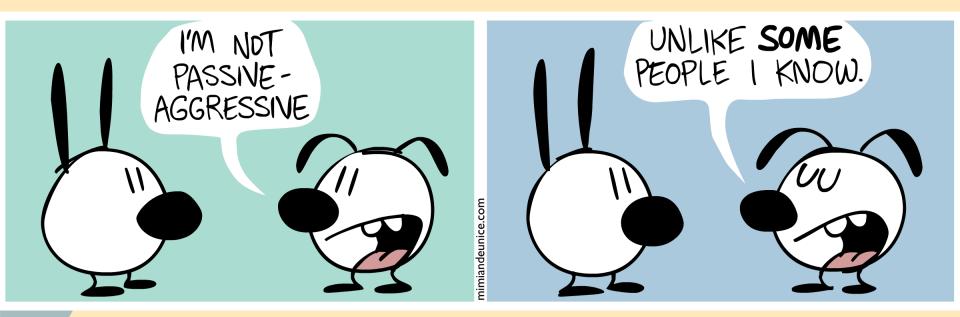

http://adorefamily.wordpress.com/2012/09/17/passive-aggressive/

## Tabs vs. spaces?

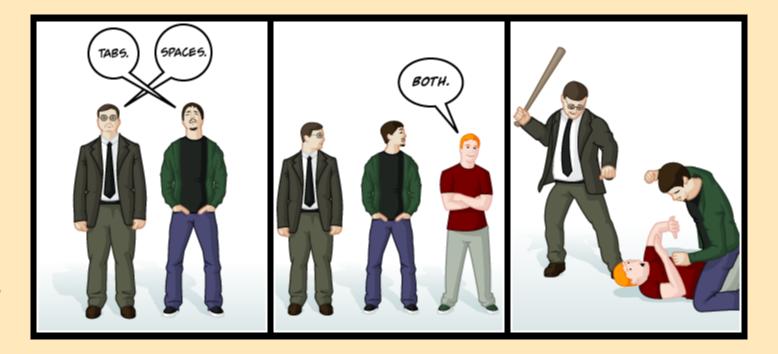

original comic by <u>Steve Napierski</u>

## **Convincing resistors**

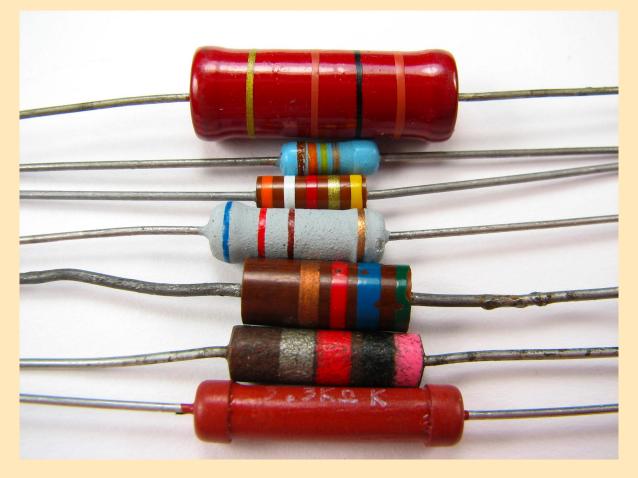

https://www.flickr.com/photos/oskay/437342078

## Our toolchain

- git
- gerrit
- AnthillPro

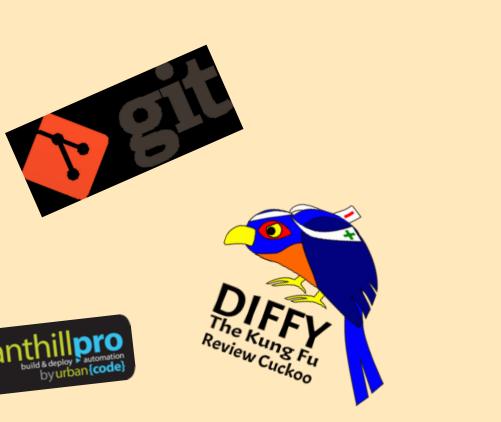

## **How Gerrit works**

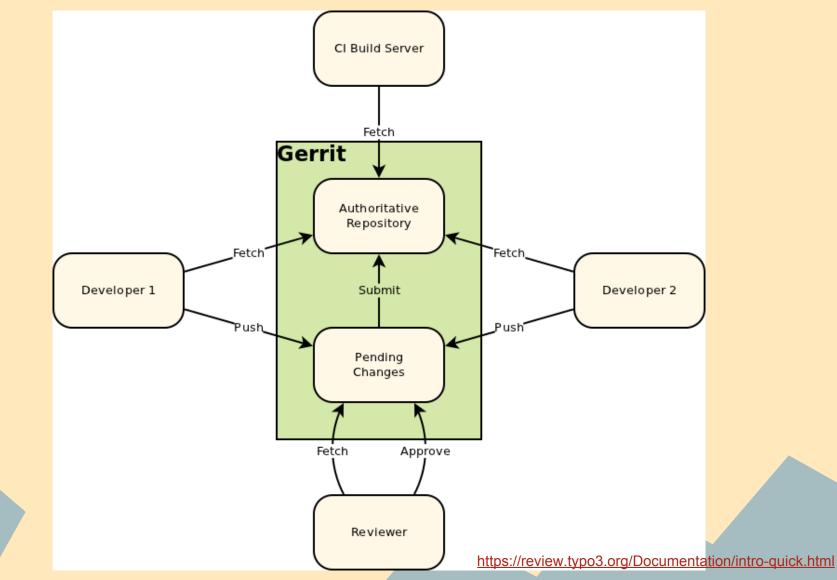

| Firefox •                                                                                                    |                                                                                          |               |                     |                   |          |  |
|----------------------------------------------------------------------------------------------------|------------------------------------------------------------------------------------------|---------------|---------------------|-------------------|----------|--|
| Change I8f3eb7d2: Compile fix   coderev                                                                                                    |                                                                                          |               |                     |                   | -        |  |
| All My Admin                                                                                                    | Kai Koehne <kai.koehne@nokia.com> <u>Settings</u> <u>Sign Out</u></kai.koehne@nokia.com> |               |                     |                   |          |  |
| <u>Open Staged Integrating Merged Abandoned</u>                                                                                                    |                                                                                          |               | status:merged       |                   | Search   |  |
| Qt Open Governance                                                                                                    |                                                                                          |               |                     |                   |          |  |
| Code Review                                                                                                    |                                                                                          |               |                     |                   |          |  |
| Code Review                                                                                                    |                                                                                          |               |                     |                   |          |  |
| ☆ Change I8f3eb7d2: Compile fix                                                                                                    |                                                                                          |               |                     |                   |          |  |
| Change-Id: 18f3eb7d21074fec00de870d33e493842286222ee                                                                                                    | Compile fix                                                                              |               |                     |                   |          |  |
| Owner Friedemann Kleint                                                                                                    | Change-Id: 18f3eb7d21074fec00de870d33e493842286222ee                                     |               |                     |                   |          |  |
| Project gt-creator/qt-creator                                                                                                    |                                                                                          |               |                     |                   |          |  |
| Branch master                                                                                                    |                                                                                          |               |                     |                   |          |  |
| Торіс                                                                                                    |                                                                                          |               |                     |                   |          |  |
| Uploaded May 23, 2011 8:47 AM                                                                                                    |                                                                                          |               |                     |                   |          |  |
| Updated May 23, 2011 8:49 AM                                                                                                    |                                                                                          |               |                     |                   |          |  |
| Status Merged                                                                                                    |                                                                                          |               |                     |                   |          |  |
| Permalink 🖻                                                                                                    |                                                                                          |               |                     |                   |          |  |
| Reviewer Code Review                                                                                                    |                                                                                          |               |                     |                   |          |  |
| Christian Kamm <ul> <li>Christian Kamm</li> <li>Looks good to me, approved</li> </ul>                                                                                                |                                                                                          |               |                     |                   |          |  |
| Included in                                                                                                    |                                                                                          |               |                     |                   |          |  |
| Dependencies                                                                                                    |                                                                                          |               |                     |                   |          |  |
| Patch Set 1     713c86be1f84394aac7a57f4c89fbd2ed9245e36                                                                                                    |                                                                                          |               |                     |                   |          |  |
|                                                                                                    | 00.0044.0:47.4M                                                                          |               |                     |                   |          |  |
| Author Friedemann Kleint <friedemann.kleint@nokia.com> May Committer Friedemann Kleint <friedemann.kleint@nokia.com> May</friedemann.kleint@nokia.com></friedemann.kleint@nokia.com> |                                                                                          |               |                     |                   |          |  |
| checkout pull cherry-pick patch Anony                                                                                                    | nous HTTP SSH HTTP                                                                       |               |                     |                   |          |  |
| git fetch ssh://kkohne@codereview.qt.nokia.com                                                                                                    |                                                                                          | reator refs/c | hanges/51/51/1 && g | git checkout FETC | I_HEAD 👔 |  |
| Review Diff All Side-by-Side Diff All Unified                                                                                                    |                                                                                          |               |                     |                   |          |  |
| File Path                                                                                                    | Comments                                                                                 | Size          | Diff                |                   | Reviewed |  |
| Commit Message                                                                                                    | Comments                                                                                 | 5128          | Side-by-Side        | Unified           | Revieweu |  |
| M src/libs/qmljs/qmljsscanner.cpp                                                                                                    |                                                                                          | +4, -4        | Side-by-Side        | Unified           |          |  |
|                                                                                                    |                                                                                          | +4, -4        |                     |                   |          |  |
|                                                                                                    |                                                                                          |               | -                   |                   |          |  |
| Comments Expand Recent Expand All Collapse All                                                                                                    |                                                                                          |               |                     |                   |          |  |
| Christian Kamm Patch Set 1: Looks good to me, approved 8:49 AM                                                                                                    |                                                                                          |               |                     |                   |          |  |
| Christian Kamm 8:49 AM                                                                                                    |                                                                                          |               |                     |                   |          |  |
| Change has been successfully cherry-picked as a3c9cb995d341d08519a                                                                                                    | 4787f53ff95acca93b29.                                                                    |               |                     |                   |          |  |
|                                                                                                    |                                                                                          |               |                     |                   |          |  |
| Press '?' to view keyboard shortcuts                                                                                                    |                                                                                          |               |                     |                   |          |  |
|                                                                                                    | Powered by <u>Gerrit Code Review</u> (2.1.6.1-2-g0d3c444)   <u>Report Bug</u>            |               |                     |                   |          |  |

@trevmex

http://blog.qt.digia.com/blog/2011/05/23/gerrit-joined-the-qt-creator-project/

## **Alternative toolchains**

- git
- GitHub Pull Requests
- Jenkins
- Travis Cl

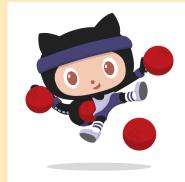

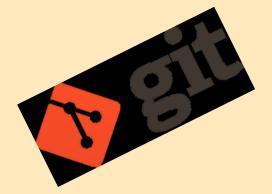

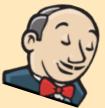

Dodgeballcat by https://github.com/tonyjaramillo

## **Old school**

### • Review by hand

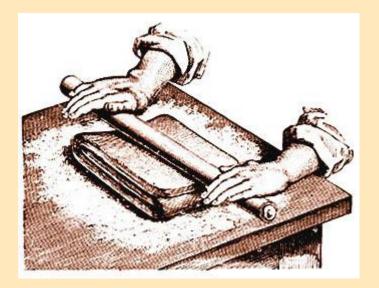

http://www.thefoodsection.com/foodsection/2004/02/cooking\_by\_hand.

• Smaller code commits

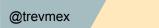

- Smaller code commits
- Humanization of your coworkers

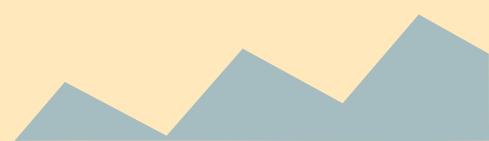

- Smaller code commits
- Humanization of your coworkers
- More trust for your team

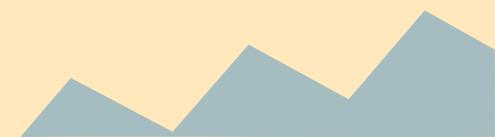

- Smaller code commits
- Humanization of your coworkers
- More trust for your team
  - Less bugs make it to your customers

- Smaller code commits
- Humanization of your coworkers
- More trust for your team
  - Less bugs make it to your customers
  - Developers learn from each other

## What about pair programming?

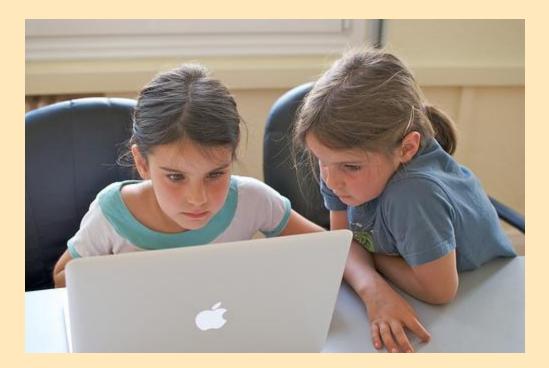

http://svprojectmanagement.com/keep-your-culture-positive

## The moral of the story

- Reviewing code makes:
  - Your team stronger
  - Your code cleaner
  - You a better developer

Trevor Lalish-Menagh (@trevmex)